How To Start Mysql From Command Line Linux
>>CLICK HERE<<<</p>

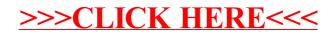